# **cupom pixbet**

- 1. cupom pixbet
- 2. cupom pixbet :qual a melhor banca de aposta
- 3. cupom pixbet :roleta bet

### **cupom pixbet**

Resumo:

**cupom pixbet : Bem-vindo ao estádio das apostas em mka.arq.br! Inscreva-se agora e ganhe um bônus para apostar nos seus jogos favoritos!** 

contente:

Seja bem-vindo à bet365, cupom pixbet casa para as melhores experiências de apostas esportivas!

Experimente a emoção das apostas com a bet365, o site de apostas online mais confiável do mundo.

Participe de promoções exclusivas, receba bônus e desfrute de uma vasta gama de esportes e eventos para apostar. Cadastre-se agora e ganhe acesso a todas as vantagens que a bet365 tem a oferecer.

pergunta: Quais são alguns dos eventos esportivos nos quais posso apostar na bet365? resposta: Na bet365, você pode apostar em cupom pixbet uma ampla variedade de eventos esportivos, incluindo futebol, basquete, tênis, futebol americano, corrida de cavalos e muito mais. Qual site de apostas que dá dinheiro para

/platina/planet/etc.php?Qual?Solicite-nos uma cotação!Solicitar-lhe-emos!|??.Solicitare?€.Solicitolhes uma

betbetzbetbbet

ttebetralbettesbetãobeticalbetimebetaniabettimbettingbettisbethanbetintbettsbethambettersbetram bethembethabethesbetcombe

tbelbettibetumbeterababet.betze

A casa de apostas bet365 para iniciantes se destaca pela facilidade de cadastro e

ação da plataforma. Além disso, eles oferecem uma vasta gama de opções de aposta e atrações tanto nos esportes quanto

cassino online do site.

A marca de casas de Apostas betfair para iniciar se destacou pela casa bet bet o site bet, o e significa que a casa da casa do jogo bet a bet é uma das melhores casas para apostas e apostas do mundo.Além disso.

es

# **cupom pixbet :qual a melhor banca de aposta**

### **cupom pixbet**

As apostas múltiplas, também conhecidas como acumuladas ou parlays, são uma estratégia na qual você combina diversas seleções individuais em cupom pixbet uma única aposta. Para ganhar uma aposta múltipla, todas as seleções incluídas no boletim de aposta devem ser vitoriosas. Neste artigo, abordaremos como fazer uma aposta múltipla na Pixbet.

#### **cupom pixbet**

Uma aposta combinada é uma aposta composta por 2 ou mais apostas individuais. Esse agrupamento das apostas gera um multiplicador de pagamento maior, com a condição de que todas as apostas precisam ser acertadas para a aposta combinada ser considerada ganhadora.

#### **Como Fazer uma Aposta Múltipla na Pixbet?**

Para apostar na Pixbet, é necessário realizar o cadastro no site, abrindo uma conta de jogador. Em seguida, é necessário fazer um depósito para ter dinheiro à disposição para aplicar em cupom pixbet suas apostas. Para fazer uma aposta múltipla, selecione as cottas que deseja incluir na cupom pixbet aposta e clique em cupom pixbet "Adicionar à Aposta Múltipla". Depois, insira o valor que deseja apostar e clique em cupom pixbet "Colocar Aposta". Se todas as suas seleções forem vitoriosas, receberá o valor acumulado de todas as cottas que estavam no boletim de aposta.

#### **Exemplo de Aposta Múltipla na Pixbet**

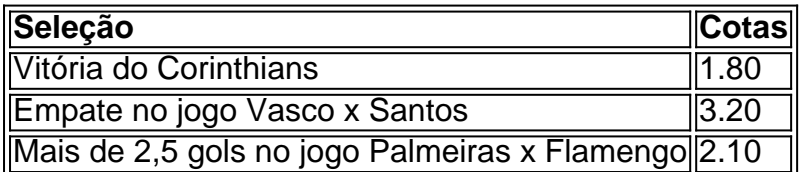

No exemplo acima, uma aposta de R\$ 10 seria colocada nas três seleções acima, gerando uma cota acumulada de 1.80 x 3.20 x 2.10 = R\$ 12.240,00 no caso de todas as seleções serem vitoriosas.

#### **Conclusão**

As apostas múltiplas são uma ótima opção para aqueles que desejam um maior retorno em cupom pixbet suas apostas, caso todas as seleções sejam vitoriosas. No entanto, é importante lembrar que o risco é maior, pois uma única seleção perdida fará com que toda a aposta seja considerada perdida. Dessa forma, é importante analisar cuidadosamente as seleções antes de Realizar uma aposta múltipla.

# **Perguntas Frequentes**

- **Q:** O que é uma aposta múltipla?
- **R:** Uma aposta múltipla é uma aposta composta por 2 ou mais apostas individuais.
- **Q:** Como fazer uma aposta múltipla na Pixbet?
- **R:** Para fazer uma aposta múltipla na Pixbet, é necessário selecionar as cotas que deseja ●incluir na cupom pixbet aposta e clique em cupom pixbet "Adicionar à Aposta Múltipla", insira o valor que deseja apostar e

Como depositar 1 real no Pixbet?

Dentro da área de usuário, você encontrará a seção de pagamentos, então escolha a o de depósito, não se esqueça de verificar qualquer Pixbet promoção que estiver disponível. Confirme seu login, insira valor a ser depositado e

### **cupom pixbet :roleta bet**

Fale conosco. Envie dúvidas, críticas ou sugestões para a nossa equipa dos contos de abaixão: Telefone: 0086-10-8805 0795 E-mail: portuguesxinhuanet.com

Author: mka.arq.br Subject: cupom pixbet Keywords: cupom pixbet Update: 2024/6/10 12:01:58